## **eole-eportail - Anomalie #22807**

# **Ajout d'un widget sous firefox**

25/01/2018 09:53 - Lucas Francavilla

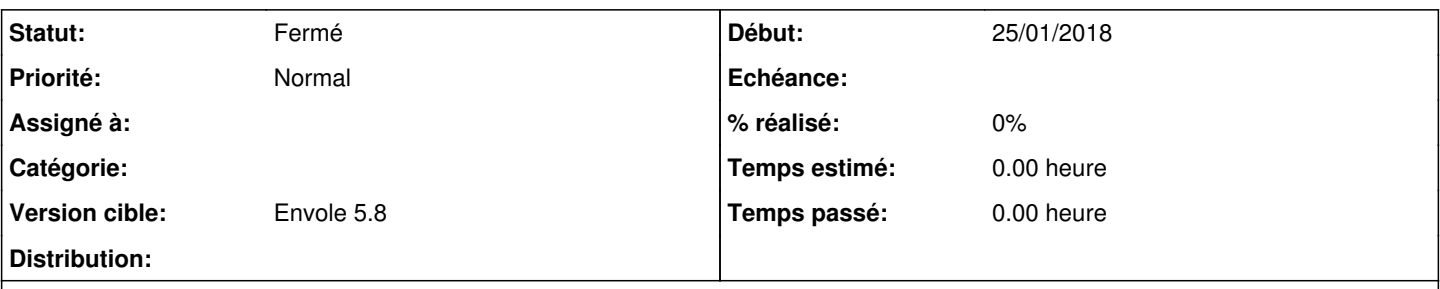

### **Description**

Lors de l'ajout d'un widget, sous Firefox, le message "Pour afficher cette page, les informations précédemment transmises par Firefox doivent être renvoyées. Ceci répétera toute action (telle qu'une recherche ou un ordre d'achat) entreprise précédemment." s'affiche.

Si on clique sur annuler c'est bon, si on clique sur envoyer le widget se duplique et le message réapparaît.

### **Historique**

#### **#1 - 29/01/2018 10:41 - Arnaud FORNEROT**

*- Statut changé de Nouveau à Résolu*

*- Version cible mis à Envole 5.8*

### **#2 - 20/03/2018 09:46 - Arnaud FORNEROT**

*- Statut changé de Résolu à Fermé*